# **Job Logger**

- [Configuration](#page-0-0)
	- [Example Configuration](#page-0-1)
		- **[Simple](#page-0-2)**
		- <sup>o</sup> [Complex](#page-0-3)

The Job Logger is a useful debugging tool for viewing jobs which flow through Aspire pipelines. It both writes jobs to a log file (if a log file is specified) and also captures the last "numJobs" jobs in memory to be displayed on the admin interface.

WARNING: This job logger creates all the directories required to create the logFile. Naturally, this makes it easier to use, but it does mean you need to be careful about where the log file is stored.

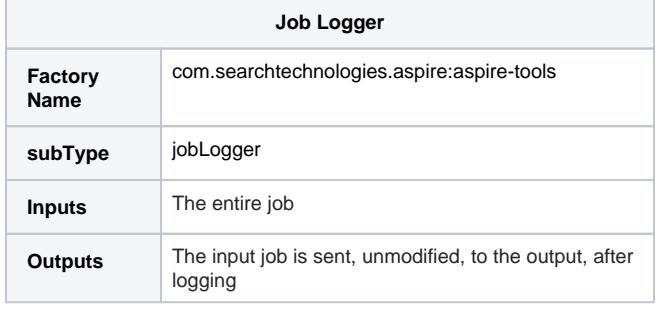

## <span id="page-0-0"></span>**Configuration**

This section lists all configuration parameters available to configure the Job Logger component.

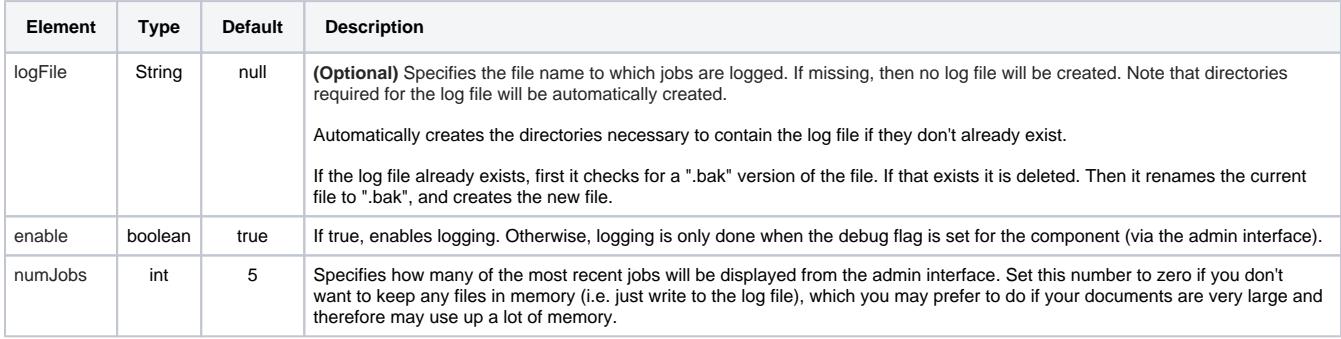

## <span id="page-0-1"></span>Example Configuration

#### <span id="page-0-2"></span>Simple

```
<component name="JobLogger" subType="jobLogger" factoryName="aspire-tools">
  <enable>true</enable>
</component>
```
#### <span id="page-0-3"></span>**Complex**

```
<component name="JobLogger" subType="jobLogger" factoryName="aspire-tools">
  <enable>${debug}</enable>
  <logFile>log/${app.name}/incomming.jobs</logFile>
</component>
```